# Islamic Calligraphy Screensaver с кряком (LifeTime) Activation Code Скачать бесплатно For PC (April-2022)

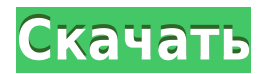

#### **Islamic Calligraphy Screensaver Crack Download (Final 2022)**

Исламская каллиграфия - красивая и красивая каллиграфия в мире. Это полностью отличается от другой каллиграфии в мире. Заставка исламской каллиграфии тоже прекрасна. Это может быть красивый рабочий стол вашего компьютера. Так что наслаждайтесь жизнью с заставкой исламской каллиграфии. Просто скачайте наш сайт и установите его на свой компьютер. Особенности заставки Исламская каллиграфия: - Украсьте свой компьютер исламской каллиграфией - Очень красивая мозаика - Изогнутый сценарий - Исламский красочный - Многие арабские шрифты - Хорошая и красивая исламская каллиграфия - Заставка исламской каллиграфии - Очень красивая исламская каллиграфия - Заставка исламской каллиграфии - Маленький размер лучше - Все права защищены - Любые файлы, зараженные вирусом или трояном, не загружаются - Если у вас есть какие-либо проблемы, просто свяжитесь с нами - Функциональный телефон также поддерживает ========================================== Красивая заставка на 2000 год 100% БЕСПЛАТНО! От короля нового. Красивая заставка 2000 года, доступная каждому. Мохамад Рашед Красивая заставка на 2000 год - новый подарок на Рождество и Новый год. Известно, что это уникальная заставка, которую можно использовать для украшения рабочего стола. Так что эта заставка пригодится, чтобы сохранить красоту вашего компьютера. Также у вас может быть много заставок на выбор. В этой заставке вы можете найти множество анимаций. Он поставляется с 10 различными изображениями, включая очки, розовых девушек, оранжевые цветы, фейерверк, цифровые часы, европейский торговый центр, шумовую машину, стену, доску, круглые очки и многое другое. Еще одна особенность этой заставки, которая вам понравится, заключается в том, что вы можете изменить шрифт этой заставки на многих

языках. Мохамад Рашед — разработчик различного программного обеспечения для пользователей Windows. Его цель — обновить все заставки и обои, доступные для пользователей Windows.В настоящее время он предлагает 50 высококачественных заставок, сделанных им самим. Python Pandas: поиск дат, когда цена акции равна определенному значению У меня есть фрейм данных с некоторыми значениями цен на акции:  $df = pd.DataFrame({'ID': [1, 1, 2, 2, 2, 2]},$ 

## **Islamic Calligraphy Screensaver [Win/Mac] (Final 2022)**

Исламская каллиграфия Заставка содержит ряд уникальных стилей исламской каллиграфии. Это хороший подарок для ваших посетителей. Вы также можете использовать его в качестве заставки для вашего компьютера. Это сделает вашу жизнь интереснее. Это популярное искусство. Заставку «Исламская каллиграфия» можно загрузить бесплатно. Если у вас возникли проблемы с заставкой Исламская каллиграфия, свяжитесь с нами. Как скопировать определенный столбец на всех моих листах в книге в массив, чтобы я мог перебирать этот массив? У меня есть книга, содержащая кучу листов, и каждый из них имеет свой идентификатор. Я хочу иметь подпрограмму, которая берет идентификатор из имени листа и копирует все содержимое столбца на этом листе. Например, я хочу сделать что-то вроде: Подпрограмма GetValues() Тусклый счетчик As Long счетчик = 1 Тусклый лист как рабочий лист Для каждого листа в ThisWorkbook.Sheets лист.Столбцы("B:B").Копировать листы(счетчик) счетчик = счетчик + 1 Следующий лист Конец сабвуфера А: Я бы использовал модуль рабочего листа, например: Опция явная Общедоступная подпрограмма GetValues() Dim ws As рабочий лист Тусклый цвет As Long Для каждого ws в ThisWorkbook.Worksheets col = ws.Columns("B:B").Cells.Count + 1'B, если вы хотите, чтобы он начинался с A, настройте столбцы по мере необходимости ws.Columns("B:B").Копировать ThisWorkbook.Worksheets(ws.Name).Cells(1, col).PasteSpecial xlPasteValues столбец = столбец + 1 Следующий мс Конец сабвуфера РЕДАКТИРОВАТЬ: При желании вы можете использовать свойство Range.Offset, чтобы добавить следующую строку по мере необходимости. Чайхати Чайхати — город в округе Дарджилинг в Западной Бенгалии, Индия. Это штаб-квартира подразделения Чайхати. География чайхат 1eaed4ebc0

### **Islamic Calligraphy Screensaver Crack Full Product Key**

Divine Illustration — это очень замечательная Иллюстрация, которая полностью отличается от других Иллюстрации в мире. Заставка Divine Illustration также бесплатна. Итак, наслаждайтесь жизнью с нашей бесплатной заставкой Divine Illustration. Просто скачайте наш сайт и установите его на свой компьютер. Заставка «Исламская каллиграфия» — совершенно особенное и красивое произведение искусства в мире. Это может быть красивый рабочий стол вашего компьютера. Так что наслаждайтесь жизнью с заставкой Исламская каллиграфия. Просто скачайте наш сайт и установите его на свой компьютер. Вам также могут понравиться другие работы. Так много бесплатных иллюстраций, включая Divine Illustration, Amazing Novelty, Topographic, Page Flip, Glow Painter и многие другие. Итак, наслаждайтесь жизнью с бесплатными произведениями искусства. Просто скачайте наш сайт и установите его на свой компьютер. Заставка «Исламская каллиграфия» — совершенно особенное и красивое произведение искусства в мире. Это полностью отличается от других иллюстраций в мире. Заставка исламской каллиграфии тоже бесплатна. Итак, наслаждайтесь жизнью с нашей бесплатной заставкой Исламская каллиграфия. Просто скачайте наш сайт и установите его на свой компьютер. Вам также могут понравиться другие работы. Так много бесплатных иллюстраций, включая Divine Illustration, Amazing Novelty, Topographic, Page Flip, Glow Painter и многие другие. Итак, наслаждайтесь жизнью с бесплатными произведениями искусства. Просто скачайте наш сайт и установите его на свой компьютер. Заставка «Исламская каллиграфия» — совершенно особенное и красивое произведение искусства в мире. Это полностью отличается от других иллюстраций в мире. Заставка исламской каллиграфии тоже бесплатна. Итак, наслаждайтесь жизнью с нашей бесплатной заставкой Исламская каллиграфия. Просто скачайте наш сайт и установите его на свой компьютер. Вам также могут понравиться другие работы. Так много бесплатных иллюстраций, включая Divine Illustration, Amazing Novelty, Topographic, Page Flip, Glow Painter и многие другие. Итак, наслаждайтесь жизнью с бесплатными произведениями искусства. Просто скачайте наш сайт и установите его на свой компьютер. Заставка «Исламская каллиграфия» — совершенно особенное и красивое произведение искусства в мире.Это полностью отличается от другой каллиграфии в мире. Заставка исламской каллиграфии тоже бесплатна. Итак, наслаждайтесь жизнью с нашей бесплатной заставкой Исламская каллиграфия. Просто скачайте наш сайт и установите его на свой компьютер. Вам также могут понравиться другие работы. Так много бесплатных иллюстраций, включая Divine Illustration, Amazing Novelty, Topographic, Page Flip, Glow Painter и многие другие. Итак, наслаждайтесь жизнью с бесплатными произведениями искусства. Просто скачайте наш сайт и

#### **What's New In?**

Исламская каллиграфия - красивая и красивая каллиграфия в мире. Это полностью отличается от другой каллиграфии в мире. Заставка исламской каллиграфии тоже прекрасна. Это может быть красивый рабочий стол вашего компьютера. Так что наслаждайтесь жизнью с заставкой исламской каллиграфии. Просто скачайте наш сайт и установите его на свой компьютер. Особенности заставки Исламская каллиграфия: \*- Часы скринсейвера- Вы можете иметь это время \*- со звуком или без- это необязательно \*- С обоями или без-Это необязательно \*- С анимацией или без- Это необязательно \*- С иконкой или без- это необязательно \*- С прокруткой или без нее- это необязательно \*- С или без перенаправления- Это необязательно \*- С лицензией или без- Это необязательно \*- С кряком или без- Это необязательно Ссылка для скачивания: В интервью

ведущему CNN Пирсу Моргану, опубликованном в воскресенье, Папа Франциск раскритиковал современных сторонников превосходства белой расы и фашистов, которые «не придают никакого значения и не придают значения тому, что проповедует католическая церковь». В редком и откровенном интервью Фрэнсис объяснил рост белого национализма «вседозволенностью сегодняшнего общества». «Я думаю, что сторонники превосходства белой расы не являются злом», — сказал он. «Как я уже сказал, это просто вседозволяющее общество, они чувствуют, что имеют право сказать «нет» всему, они не думают, не придают значения тому, что предлагает Церковь, но в то же время они чувствуют себя сильными людьми, они чувствуют свое превосходство, им кажется, что они могут сказать «нет», и они говорят «нет», но им также не нравится идея интеграции». РЕКЛАМНОЕ ОБЪЯВЛЕНИЕ «Есть большой страх перед другими, продолжал он, — они говорят: «Мы сильны». Морган отверг это утверждение и задался вопросом, играет ли католическая церковь положительную роль в этом мире. «Но это историческое учреждение, — сказал Морган. «Ему около 5000 лет.Роль католической церкви заключается в том, чтобы держать в осаде всех людей, которые не согласны с тем, что вы делаете и что вы думаете?» «Если вы хотите сказать, отличное заведение,

## **System Requirements For Islamic Calligraphy Screensaver:**

Windows XP или более поздняя версия или Mac OS X 10.4 или более поздняя версия Суперчип 1.0 или выше Macromedia Flash 4.7 или выше ЦП: 1,5 ГГц или выше Оперативная память: 256 МБ или более ВИДЕО: 128 МБ или выше ПОЛЕ ЗРЕНИЯ: 90 градусов или шире НЕОБХОДИМЫЕ ДРАЙВЕРЫ: В пакет входят Adobe Flash Player и Shockwave Flash Player, Adobe Dreamweaver Адоб Фотошоп CS3 Adobe After Effects CS3 Адоб Премьер Про

Related links: